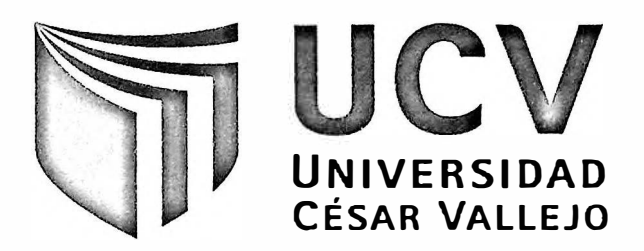

# **FACULTAD DE INGENIERIA ESCUELA DE INGENIERÍA DE SISTEMAS**

## **"IMPLEMENTACIÓN DE UN SISTEMA INFORMÁTICO DE CONTROL DE PROCURA DE MATERIALES PARA MEJORAR EL PROCESO PRODUCTIVO DE LA EMPRESA FABRICACIONES INDUSTRIALES METALIC S.A.C."**

**Tesis Profesional** 

## **PARA OPTAR EL TÍTULO DE: INGENIERO DE SISTEMAS**

AUTOR:

**Br. VÍCTOR MANUEL RAMOS REYES** 

ASESORA:

**Ing. MIRY AM COSME FÉLIX** 

**LIMA-PERÚ**  2010

#### **DEDICATORIA**

#### *A mi Madre:*

*Por ser como es y brindarme su apoyo siempre, animándome a seguir adelante y afrontar todos los retos que me depara la vida.* 

#### *A mi Padre:*

 $\sim 10^{-10}$ 

*Víctor quien desde el cielo me protege y se que también cuida de los míos, a quien tengo siempre presente y que nunca olvidare.* 

#### *A esposa:*

*La compañera de mi vida quien me apoya, me acompaña y comparte su vida conmigo.* 

#### *A mi hija:*

*Jade Almudena motor de mi vida quien me da fuerzas para seguir adelante, siempre tratando de ser mejor como padre y como profesional.* 

*Victor Manuel Ramos Reyes* 

### **Agradecimientos**

Un agradecimiento especial a la Ing. Miriam Cosme, al Ing. Armando Fermín quienes me apoyaron durante toda esta investigación, y a mi actual jefe el Ing. Julio Romero quien me brindo apoyo incondicional durante el último año de mi carrera.

l,

#### **RESUMEN**

El presente proyecto abarca el desarrollo y la implementación de un sistema informático de control de procura de materiales, dándose la aplicación de procura durante el proceso de producción de la empresa Fabricaciones Industriales Metalic S.A.C.

El principal objetivo de esta investigación es mejorar el proceso productivo, mediante la optimización del proceso de procura de materiales, para que el área de producción reciba la materia prima e insumos en el preciso momento que lo requiera, minimizando de esta manera los tiempos muertos, ayudando a mantener una producción ininterrumpida y utilizando la información de manera más significativa

Según este objetivo se planteo el desarrollo de un sistema informático que controle el proceso de procura, utilizando para su diseño la metodología RUP por ser la más acorde y utilizada para el análisis, implementación y documentación de sistemas en la actualidad, además la herramienta de desarrollo utilizada es Visual Studio .NET 2008 y el gestor de base de datos SQL Server 2005.

Este sistema mejorara en gran medida el desempeño de estos procesos sobre todo el tiempo en el que se llevan a cabo, llevando un mejor control de los materiales utilizados en la producción.

Finalmente, la implementación del sistema informático de control de procura de materiales reduce el tiempo de demora consultas de stock al 19.38%; reduce además el tiempo en que se entrega la materia prima e insumos a el área de producción en 28.25%; además reduce la cantidad de compras no planificadas en un 56.52%, de esta manera se ahorra tiempo y se aprovechan al máximo los recursos de la empresa.

#### **PALABRAS CLAVE**

PROCURA DE MATERIALES - APROVISIONAMIENTO - LOGÍSTICA- CONTROL DE PROCURA

#### **ABSTRACT**

This project encompasses the development and implementation of a computer system of control of materials procurement, giving the application during the production process of Fabricaciones Industriales Metalic SAC Company".

The main objective of this research is to improve the production process by optimizing the process material procurement for the production area to receive the raw materials and inputs at the precise time required, thereby minimizing downtime, helping to maintain uninterrupted production, and using the information more meaningful.

According to this objective, the development of a computer system that controls the process of procurement, design using RUP methodology as the most consistent and used for analysis, implementation and documentation of systems these days, besides the development tool used is Visual Studio dot NET 2008 and the database manager SQL Server 2005.

This system greatly improved the performance of these processes on ali the time in which they are carried out, taking better control of materials used in production.

Finally, the implementation of the computer system seeks to control material reduces the lag time stock inquiries 19.38%, reduces the time it is delivered raw materials and inputs to the production area in 28.25%, also reduces the number of unplanned purchases by 56.52%, thus saving time and take full advantage of company resources.

#### **KEYWORDS**

MATERIAL PROCUREMENT - PROCUREMENT - LOGISTICS - PROCUREMENT **CONTROL** 

## ÍNDICE GENERAL

## Pág.

<span id="page-5-0"></span>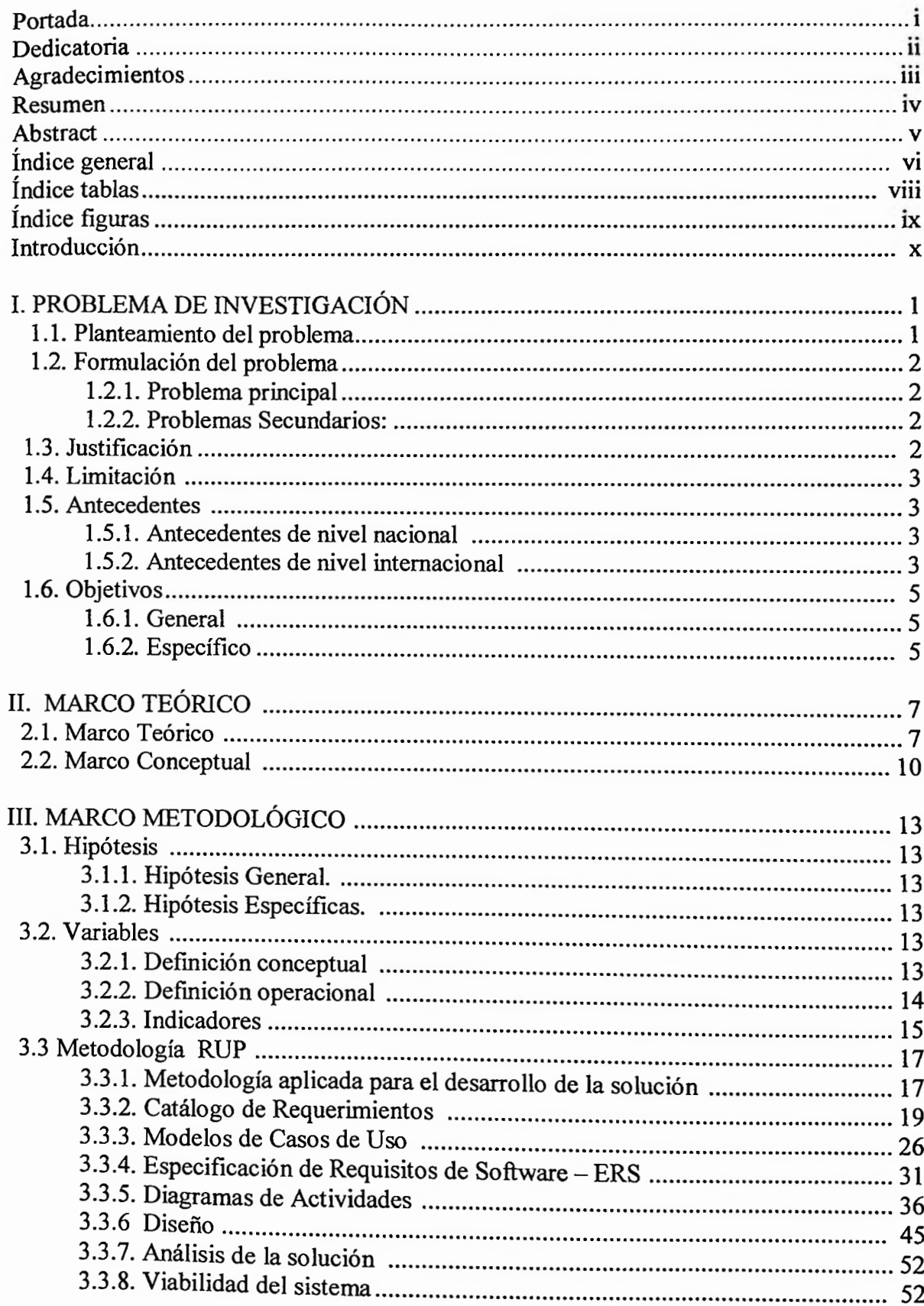

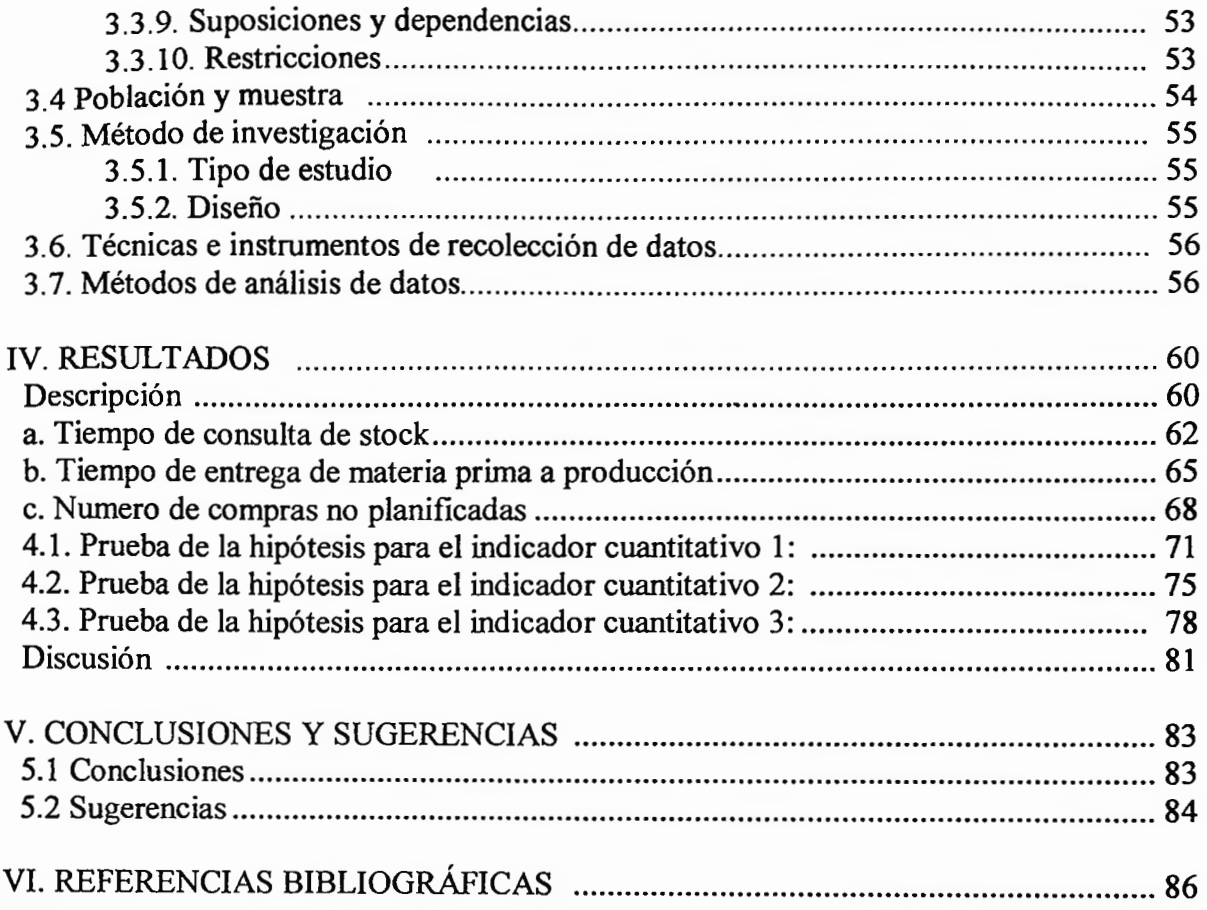

 $\sim$   $\sim$ 

### **ÍNDICE TABLAS**

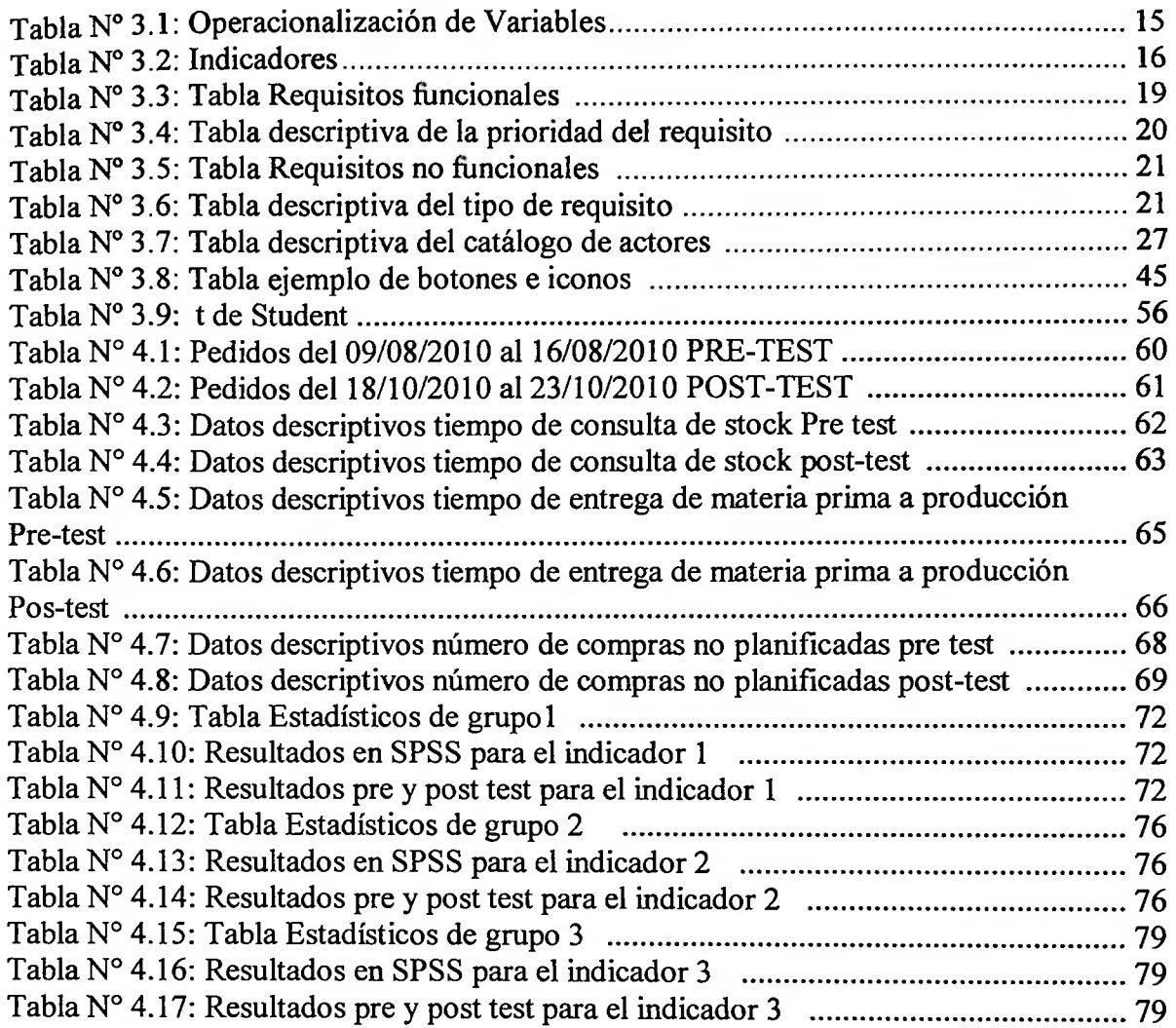

## **ÍNDICE FIGURAS**

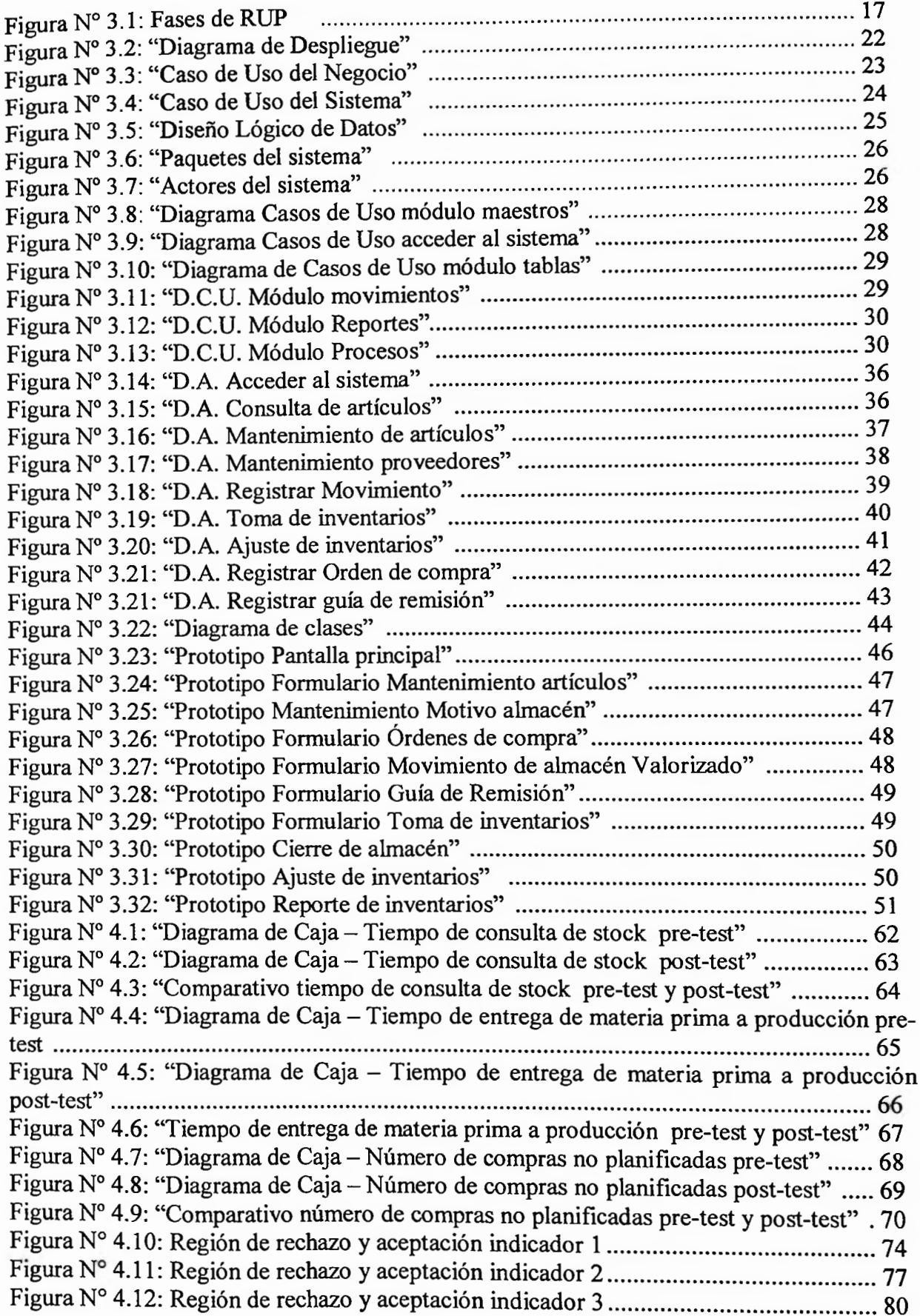